## **Cpanel Basics Videos Mrr**

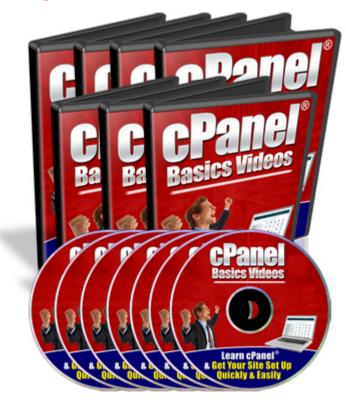

## **DOWNLOAD HERE**

"Here's How You Can Manage & Use Your cPanel Hosting Account Quickly & Easily With These Step-By-Step Video Tutorials" "In Just A Few Hours Following My Step-By-Step Online Video Tutorials, I'm Confident You Will Be Able To Work With Your cPanel Hosting Account & Eventually Get Your Website Set Up Running In The Shortest Possible Time..." This video coaching series come in the form of 24 videos that you view on your computer. I've included a full list for you here: Video #1: Logging to cPanel In this video I'll walk you through the ways on how to login to your cPanel account. Video #2: Setup Email Accounts This video will show you how to create and set up your email accounts. Video #3: Outlook Express This video will show you on how I configure my email account with Outlook Express. Video #4: Yahoo Email This video will show you on how I configure my email account with Yahoo Email . Video #5: Change Password This video will show you on how to change your password. Video #6: Update Contact This video will show you on how to update your contact information. Video #7: Style This video will show you on how to change the skin style of your account. Video #8: Web Mail This video will show you on how to setup, configure and use your Web Mail account. Video #9: Forwarders This video will show you on how to setup, configure and use your Web Mail account. Video #9: Forwarders This video will show you on how to setup, configure and use your Web Mail account. Video #9: Forwarders This video will show you on how to setup, configure and use your Web Mail account. Video #9: Forwarders This video will show you on how to setup, configure and use your Web Mail account. Video #9: Forwarders This video will show you on how to setup, configure and use your Web Mail account. Video #9: Forwarders This video

will show you on how to forward your email to another different email address. Video #10: Autoresponder This video will show you on how create your autoresponder accounts. Video #11: Default Email This video will show you on how to change your default account email. Video #12: Mailing Lists This video will show you on create and manage your mailing lists. Video #13: Backups & Restore This video will show you on how to backup and restore your databases. Video #14: File Manager This video will show you on how to work with your website files using File Manager. Video #15: File Transfer Protocol (FTP) This video will show you on how to use the ftp tool to transfer your files between your server and your computer. Video #16: Sub-Domain This video will show you on how to create your own sub-domain. Video #17: Add-on Domain This video will show you on how to add your own add-on domain. Video #18: Parked Domain This video will show you on how to create a parked domain. Video #19: Redirect This video will show you on how to redirect your website links to other different links. Video #20: Password Directory This video will show you on how to protect your directories and folders of your site. Video #21: MySQL Database This video will show you on how to create and manage mySQL Databases. Video #22: Error Pages This video will show you on how to change your error pages so that they will create profit for you. Video #23: Fantastico This video will show you on how to work with Fantastico to install scripts easily. Video #24: Crons This video will show you on how to create your cron jobs. Tags: mrr,

## DOWNLOAD HERE

## Similar manuals: One Year Old Boy Learning To Walk At The Beach Girl Learning The Alphabet Girl Learning The Alphabet Child Learning The Alphabet Child Learning The Alphabet Child Learning The Alphabet Child Learning The Alphabet By Printing Child Learning The Alphabet By Printing

Learning For School Leaving Examination

Notepad With Ballpen And The Word QuotE-Learningquot

Learning Arithmetics, Doll Using An Abacus

Learning Arithmetics, Doll Using An Abacus

Learning Arithmetics, Doll Using An Abacus

Learning Arithmetics, Doll Using An Abacus

Schinkel Figure On Schlobrcke, Nike Teaches The Boy In History, By Emil Wolff, 1847, Berlin, Germany, Europe

Kids Are Learning To Ski In The Mountains

<u>The House Of The Schoolmaster Teacher Is Sunken In The Sand, In The Former Diamondtown</u> <u>Ghosttown Kolmanskop In The Namib Desert, Luederitz, Namibia, Africa</u>

The House Of The Schoolmaster Teacher Is Sunken In The Sand, In The Former Diamondtown Ghosttown Kolmanskop In The Namib Desert, Luederitz, Namibia, Africa

<u>The House Of The Schoolmaster Teacher Is Sunken In The Sand, In The Former Diamondtown</u> <u>Ghosttown Kolmanskop In The Namib Desert, Luederitz, Namibia, Africa</u>

<u>The House Of The Schoolmaster Teacher Is Sunken In The Sand, In The Former Diamondtown</u> <u>Ghosttown Kolmanskop In The Namib Desert, Luederitz, Namibia, Africa</u>

Businessman, Teacher, Instructor Drawing On A Virtual Foil

Black Board, Apple, Books, Symbolic Picture For Intelligence, School, Learning, Studying

Black Board, Apple, Books, Symbolic Picture For Intelligence, School, Learning, Studying

House Of The Teacher, Mitte, Berlin, Germany, Europe

Calico Pennant (Celithemis Elisa), Covered In Dew, Howell Woods Environmental Learning Center, Four Oaks, North Carolina, USA

Girl, 9, With A Helmet, Learning The Stem Turn On A Pair Of Skis

Girl, 9, With A Helmet, Learning The Snowplough On A Pair Of Skis

Girl Doing Homework, Learning, Computer

Girl Doing Homework, Learning

Boy And Girl Learning Together With A Computer

Boy And Girl Learning Together With A Computer

Boy And Girl Learning Together With A Computer

- Boy And Girl Learning Together With A Computer
- Boy And Girl Learning Together With A Computer
- Girl Learning With A Computer
- Girl Learning With A Computer
- Drawing Dragons: Learn How To Create Fantastic Fire-Breathing Dragons Sandra Staple
- Young Woman Learning, With Tablets, Symbolic Image For Improved Learning With Tablets
- Managing Health, Safety And Working Environment Elearn
- **Development For High Performance Revised Edition Elearn**
- Leading Teams Revised Edition Elearn
- Positive Working Relationships Revised Edition Elearn
- Managing Markets And Customers Revised Edition Elearn
- Managing Legal And Ethical Principles Revised Edition Elearn
- Reputation Management Revised Edition Elearn
- Recruitment And Selection Revised Edition Elearn
- Facilitator's Guide Management Extra Elearn
- Manager's Pocket Guide To Systems Thinking And Learning, The Stephen G. Haines
- Manager's Pocket Guide To Organizational Learning, The Stephen J. Gill

The Tactful Teacher: Effective Communication With Parents, Colleagues, And Administrators -Yvonne Bender